## **PERCORSO PROGETTUALE**

## **Allegato 10b (Man ass tecn 4B Elt variazione 2020-21)**

## **AZIONI, FASI , ARTICOLAZIONI DELL'INTERVENTO PROGETTUALE DEFINIZIONE DEI TEMPI E DEI LUOGHI Percorso progettuale triennale**

Considerata la figura professionale, a cui sono richieste esperienza e competenze in campi differenti, e in base alle direttive della legge 107/2015 il programma è sviluppato in tre anni e articolato come segue.

Le attività On the Job saranno svolte tra momenti in aula (istituto o azienda) per l'analisi delle esigenze del cliente - attività in azienda.

## **Causa covid 19 non è stato possibile per as 2020-21 proseguire con la programmazione prevista (partecipazione al Pon ) pertanto si è reso necessario far partecipare il gruppo classe a percorsi on line**.

| AZIONI, FASI , ARTICOLAZIONI DELL'INTERVENTO PROGETTUALE DEFINIZIONE DEI TEMPI E  DEI LUOGHI |                                                   |                                                                                                    |                                                                                                    |                                            |                                                                                                    |                                                                         |
|----------------------------------------------------------------------------------------------|---------------------------------------------------|----------------------------------------------------------------------------------------------------|----------------------------------------------------------------------------------------------------|--------------------------------------------|----------------------------------------------------------------------------------------------------|-------------------------------------------------------------------------|
| <b>Modulo A</b>                                                                              |                                                   |                                                                                                    |                                                                                                    |                                            |                                                                                                    |                                                                         |
| Orientamento e sicurezza sui luoghi di lavoro                                                |                                                   |                                                                                                    |                                                                                                    |                                            |                                                                                                    |                                                                         |
| <b>Attività</b><br><b>UdA</b>                                                                | periodo                                           | <b>CONTENUTI delle ATTIVITA'</b>                                                                                                    | <b>STRUMENTI E METODOLOGIE</b>                                                                                                    | <b>Durata</b><br>(in ore)                  | Risorse umane<br>impegnate                                                                                                    | Luogo di svolgimento                                                    |
| $\mathbf{A.1}$<br><b>Orientamento</b><br>al mondo del<br>lavoro                              | <b>SETTEMBRE</b><br>2020<br><b>GIUGNO</b><br>2021 | Le professioni e il Mercato del lavoro<br>Orientamento al mondo del lavoro,<br>definizione dei fabbisogni formativi sulla<br>base della conoscenza del territorio e<br>dell'evoluzione del mondo del lavoro,<br>Diritti e doveri del lavoratore<br>norme e leggi che tutelano il lavoratore<br>Visite guidate presso associazioni di<br>categoria<br>Partecipazione a convegni, ricerche anche<br>in modalità on line | Metodologie e/o strumenti<br>presenti tra le offerte<br>formative pubbliche delle<br>associazioni di categoria<br>Partecipazione a convegni<br>,ricerche con l'utilizzo<br>della rete (internet)<br>Partecipazione ad un<br>percorso di formazione on<br>on line. | Ore<br>20<br>in orario<br>extracurriculare | Attivita svolta dai docenti<br>di italiano - referente<br>PCTO della classe (tutor<br>interno), docenti del CdC,<br>referenti orientamento<br>anche in uscita<br>Docenti della Scuola in<br>Organico Potenziato. | On line su piattaforma<br>dedicata<br>Visite guidate (anche on<br>line) |

**Quarto anno Secondo anno del triennio di PCTO ex ASL**

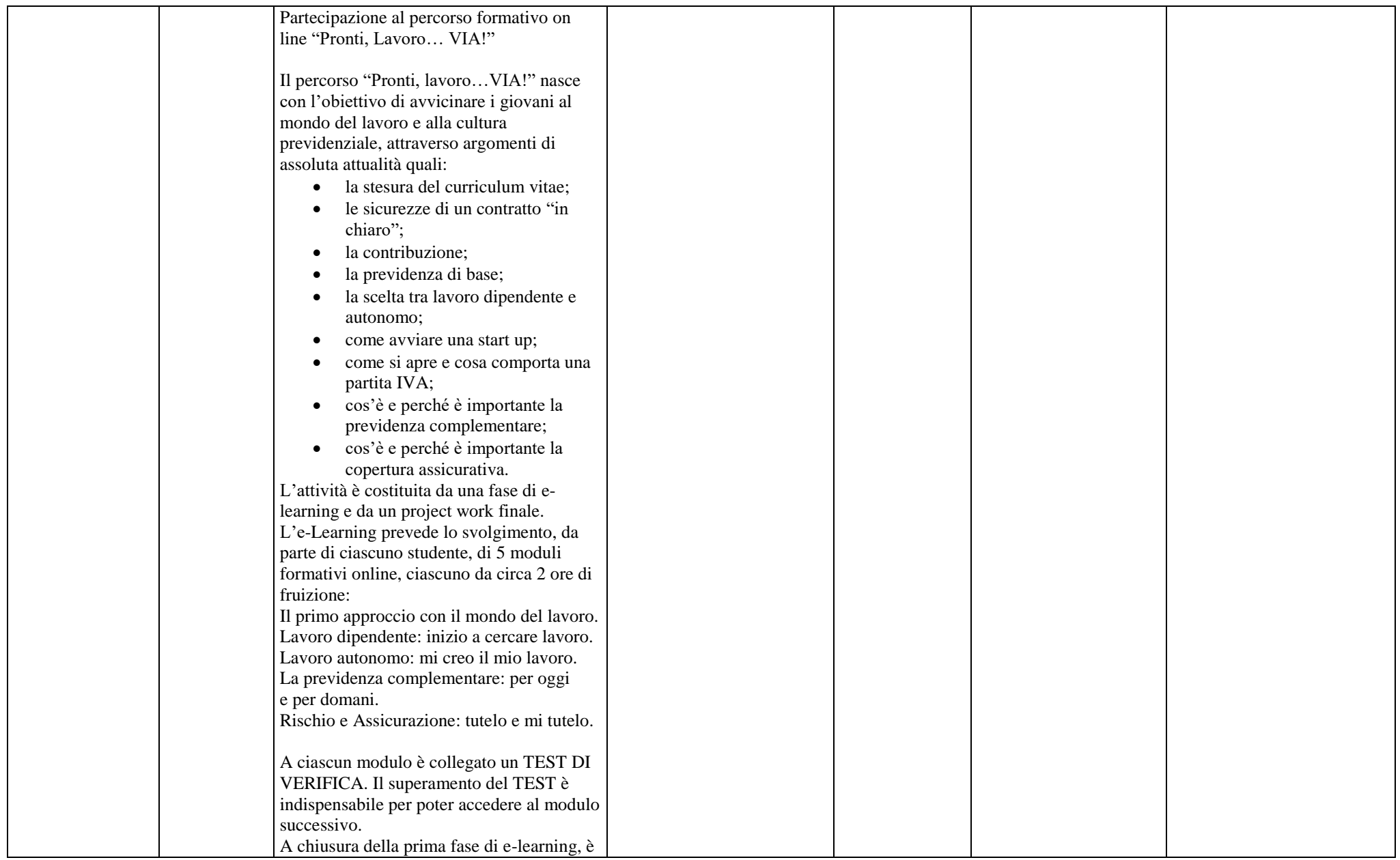

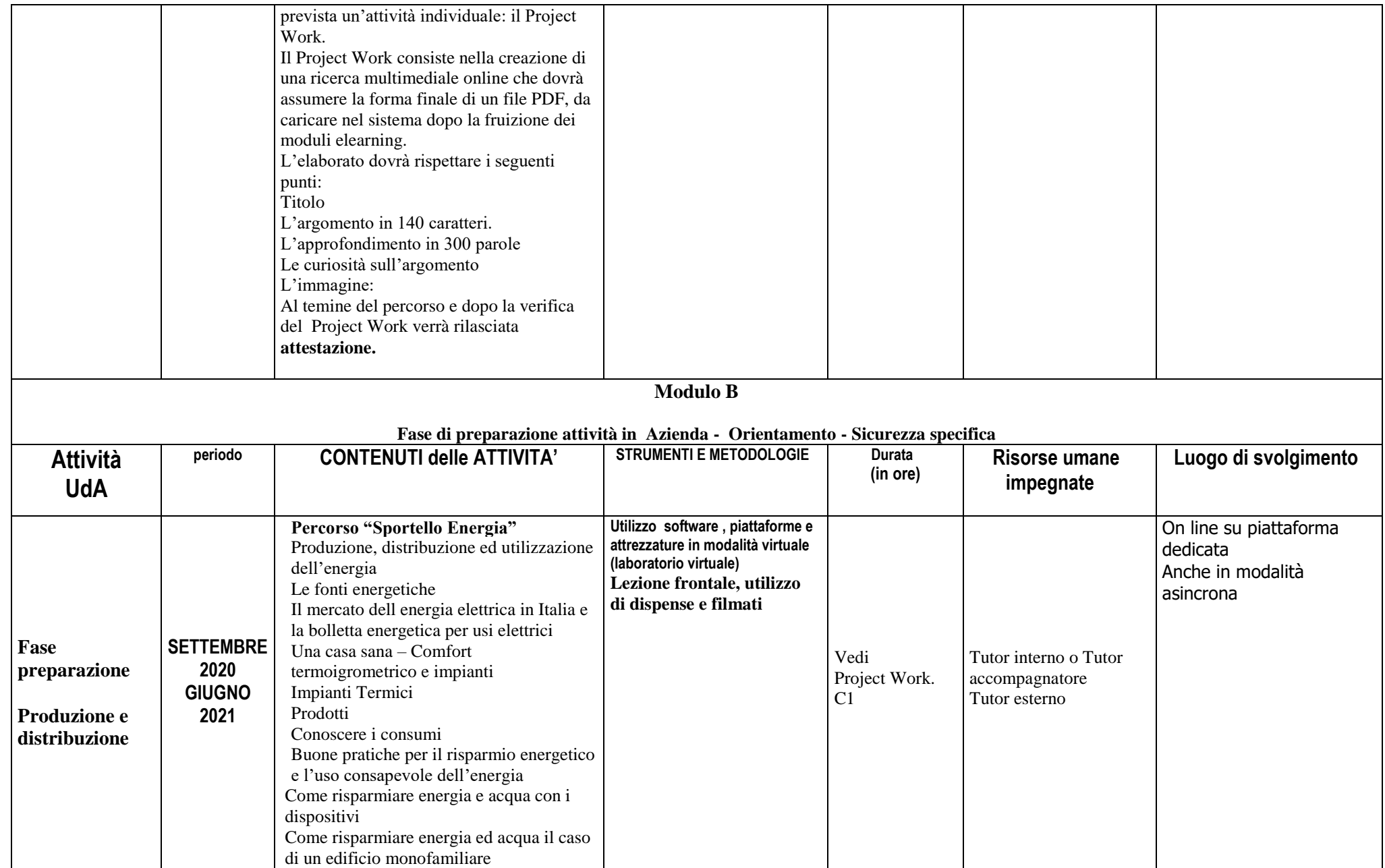

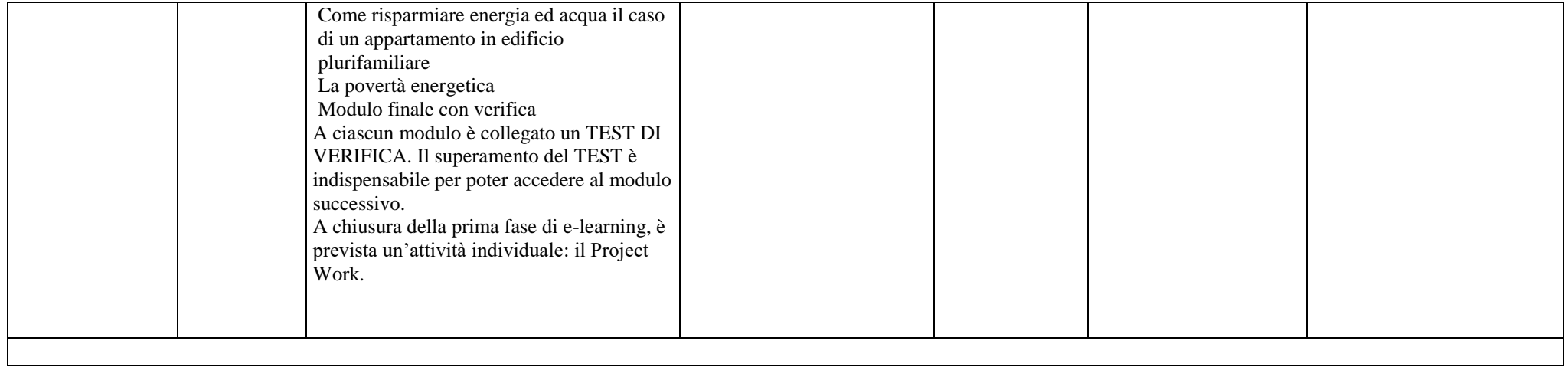

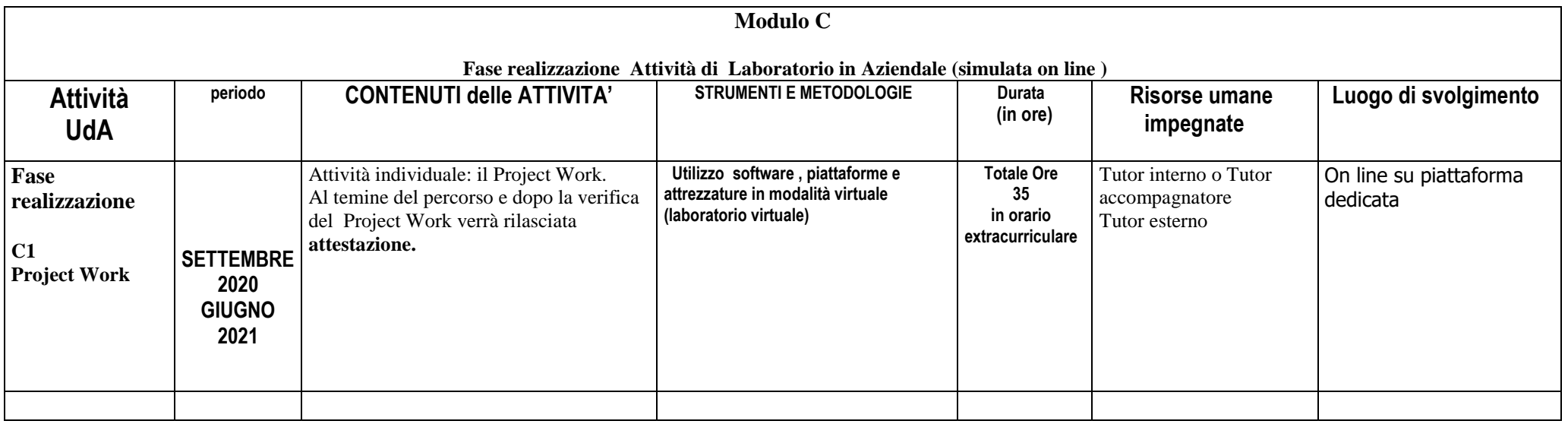